## Detienen a un sujet[o lueg](https://www.reporte3.mx/?p=44294)o de que aparentemente intentara abrir un cajero automático

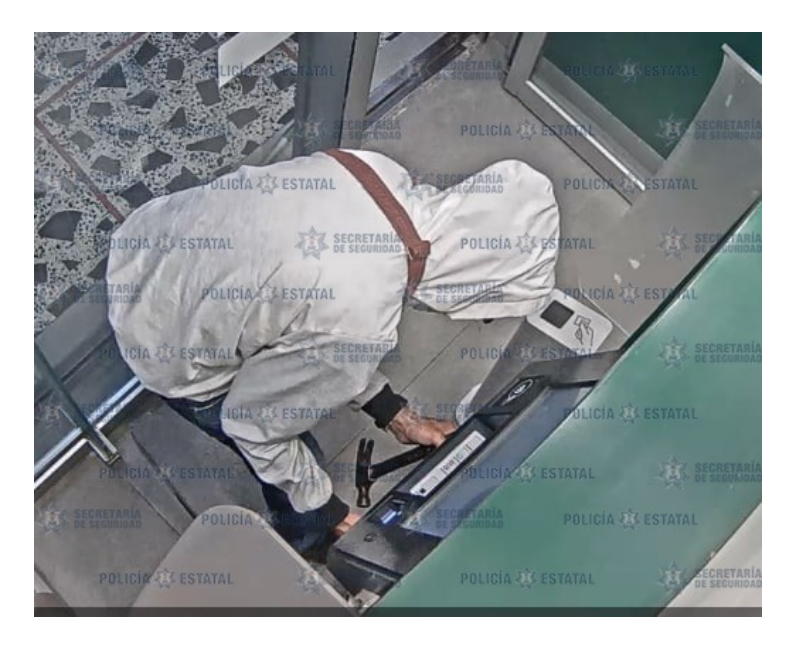

Derivado de un reporte emitido por el Centro de Control, Comando, Comunicación, Cómputo y Calidad (C5) de la Secretaría de Seguridad (SS), policías estatales y municipales detuvieron a un hombre probablemente responsable de intentar abrir un cajero automático.

Los hechos ocurrieron cuando elementos de ambas corporaciones realizaban recorridos de seguridad coordinados, cuando recibieron una alerta por parte del Centro de Mando de la dependencia estatal, en donde se hacía mención que dos sujetos al parecer querían saquear un despachador de efectivo de una tienda departamental.

De forma inmediata los uniformados acudieron al establecimiento ubicado sobre la calle 20 de noviembre, en la colonia Centro, en esta demarcación, donde detectaron que los individuos manipulaban el cajero, mismos que al notar la presencia de los efectivos emprendieron la huida a pie tierra.

A escasos metros los efectivos dieron alcance a uno de ellos y efectuaron una revisión apegada al protocolo de actuación. Luego de leerle los derechos que la ley confiere, Fernando ?N? de 29 años de edad, fue trasladado a la Fiscalía Regional con sede en Tonatico, para resolver su situación legal; en tanto se continuarán las investigaciones para dar con el paradero de su probable cómplice.

La Secretaría de Seguridad le recuerda que los teléfonos 089 Denuncia Anónima y 9-1-1 Número de Emergencias trabajan las 24 horas del día. Puede contactarnos a través de las redes sociales: Facebook @SS.Edomex, y en Twitter @SS\_Edomex.

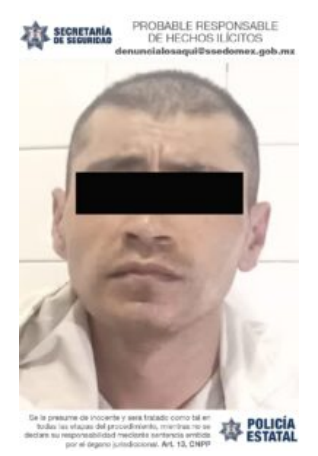

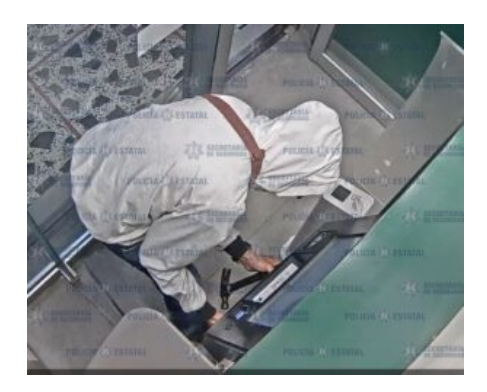

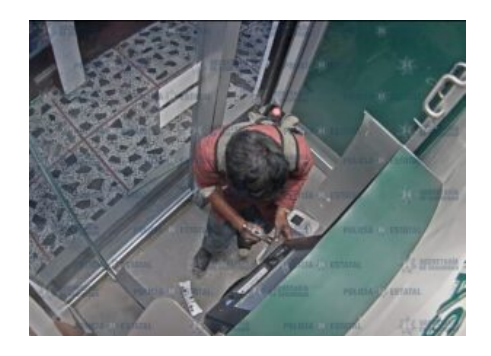

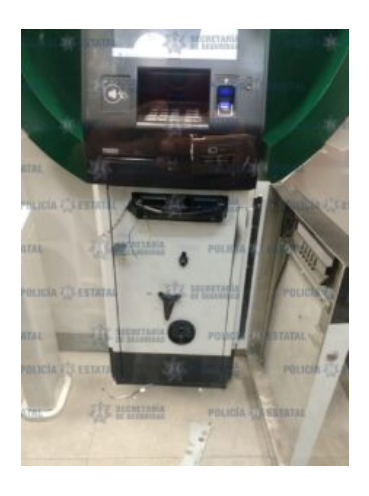